part17

aetattribute (19-39) 19 2007/02/18( ) 01:54:54  $\frac{1}{2}$ getattribute\_  $\hspace{15pt}$  getattr $\hspace{15pt}$  () sets of  $\hspace{15pt}$  $\_$ getattribute $\_$ ()  $\_$  $getattr$  class wrapper(object): def \_\_init\_\_(self, obj): self.\_wrapped = obj  $\#$  obj def \_\_getattr\_\_(self, attrname): # attrname return getattr(self.\_\_wrapped, attrname) #  $q$  and  $q$  getattr  $q$  $l = wr$ apper $([$ ])  $#$  wrapper (学行すると、正しく動作します) >>> l.append(333)  $\gg$  1. pop(0) 333 20 名前:デフォルトの名無しさん 投稿日:2007/02/18( 日 ) 01:56:08 \_\_getattr\_\_ \_\_\_getattribute\_ class wrapper(object): def \_\_init\_\_(self, obj): self.\_wrapped = obj  $\#$  obj def \_\_getattribute\_\_(self, attrname): return getattr(self.\_\_wrapped, attrname)  $l = w$  apper ([]) (試しに、実行してみます) >>> l.append(333) \_\_ getattribute\_ 21 2007/02/18( ) 02:48:11 >>20 self.\_\_getattribute\_\_ online self.\_wrapped examples さらに self.\_\_getattribute\_\_(self, '\_wrapped') を呼び出して無限再帰ループになるみたい。 \_wrapped class wrapper(object):  $\text{\_}w$  apped  $= \{\}$  def \_\_init\_\_(self, obj): wrapper.\_wrapped[hash(self)] = obj def \_\_del\_\_(self): del wrapper.\_wrapped[hash(self)] def \_\_getattribute\_\_(self, attrname): return getattr(wrapper.\_wrapped[hash(self)], attrname) 23 2007/02/18( ) 03:00:57 \_\_getattr\_\_ \_\_\_getattribute\_ 24 2007/02/18( ) 03:08:57 if attrname not in ['\_wrapped', etc, etc]: return getattr(self.\_wrapped, attrname) else: super(wrapper, self). \_ getattribute(attrname)  $25$   $2007/02/18$   $03.14:55$ <br> $>21$   $1 \text{ en}$  $>>21$  en()

```
\Rightarrow l = wrapper([])
\gg len(l)
 Traceback (most recent call last):
 File "<pyshell#84>", line 1, in <module>
 len(l)
 TypeError: object of type 'wrapper' has no len()
TypeError<br>Ien(x)
                 x. __len_
 >>> l.append(3)
 >>> l.__len__()
 1
 27 名前:デフォルトの名無しさん 投稿日:2007/02/18( 日 ) 04:03:11
>25recent products and use the products of the products of the state \Gamma__getattribute__      __getattr_
 class wrapper(object):
 def __init__(self, obj):
 self.__wrapped = obj
 def __getattr__(self, attrname):
 return getattr(self.__wrapped, attrname)
def get_wrapped(self): # return self.__wrapped
l = w apper ([])
 l.append(333)
\blacksquare len \blacksquare>>> len(l.get_wrapped())
 1
 >>>
28 2007/02/18( ) 04:37:24
 >>25
\frac{\text{pi}}{\text{eta}} of iteration of the direction of \frac{1}{2} en direction \frac{1}{2} en direction of \frac{1}{2} en direction of \frac{1}{2} en direction of \frac{1}{2} en direction of \frac{1}{2} en direction of \frac{1}{2} en directi
 したがって、len は使えないが __len__ は使えるということになる。
 >>> dir(l)
 ['__add__', '__class__', '__contains__', '__delattr__',
'__delitem_', '__delslice_', '__doc_', '__eq_', '__ge_',
 '__getattribute__', '__getitem__', '__getslice__', '__gt__',
 '__hash__', '__iadd__', '__imul__', '__init__', '__iter__',
 '__le__', '__len__', '__lt__', '__mul__', '__ne__', '__new__',
 '__reduce__', '__reduce_ex__', '__repr__', '__reversed__',
 '__rmul__', '__setattr__', '__setitem__', '__setslice__',
 '__str__', 'append', 'count', 'extend', 'index', 'insert',
 'pop', 'remove', 'reverse', 'sort']
 >>>
30 2007/02/18( ) 04:50:46
 >>28
\Boxlen\Box\Boxlen\Box__getattribute_
35 2007/02/18( ) 12:43:37
\ge 19 \ge 20 \qquad getattribute_
      __getattr__      __getattribute_
                                  __getattr_()
    __getattribute_()
java serversi serversi serversi serversi serversi serversi serversi serversi serversi serversi serversi server
 http://itpro.nikkeibp.co.jp/members/NSW/ITBASIC/20050620/162997/
```

```
\, Bucho \, Kacho \, Tanto \,\overline{\mathbf{C}}get Kyuyo \overline{\mathbf{C}}
```
 $\mathsf{Shal} \hspace{2pt} \mathsf{n}$ Bucho Kacho Tanto O getKyuyo coverride) 70 万円,最もなおような給与は 70 万円, 50 30  $\mathsf{shai} \; \mathsf{n} = [\;] \qquad \mathsf{shai} \; \mathsf{n}. \; \mathsf{append}(\mathsf{shai} \; \mathsf{n} \mathsf{Obj} \; \mathsf{ect})$  for . get Kyuyo \_\_getattribute\_ 37 2007/02/18( ) 14:06:03  $\frac{5}{35}$  \_\_getattribute\_\_ は必要ありません。そのプログラムを Python で書くなら、こんな感 class Shain: def getKyuyo(self): return 0 class Bucho(Shain): def getKyuyo(self): return 700000 class Kacho(Shain): def getKyuyo(self): return 500000 class Tanto(Shain): def getKyuyo(self): return 300000  $s = [$  Bucho(), Kacho(), Kacho(), Tanto(), Tanto(), Tanto() ] goukei = 0 for p in s: goukei += p.getKyuyo() print goukei Python Bucho Kacho Tanto Shain<br>Java Python <u>Java</u> Java *Java* Python Python <br>Python こ Python ではオブジェクトに対してはオブジェクトに対してはポッドを持つメントに対してはポッドを持つメントに対してはポッドを持つメントに対してメリッドが行う。  $Java \sim C++$ 39 35  $2007/02/18( ) 14:26:56$  $\ge$  37 a=1.2+1.0000000000000000ってやると ... (875-879) 875 2007/04/03( ) 01:34:43 a=1.2 a=1.2+1.0000000000000000 a <sub>a i</sub>a a sang a sa sang a 2.2000000000000002 876 2007/04/03( ) 01:39:54 >>> from decimal import Decimal  $\gg$  Decimal ('1.2) + Decimal ('1.00000000000000000000) Decimal("2.2000000000000000") 878 2007/04/03( ) 02:17:09 879 2007/04/03( ) 08:02:41

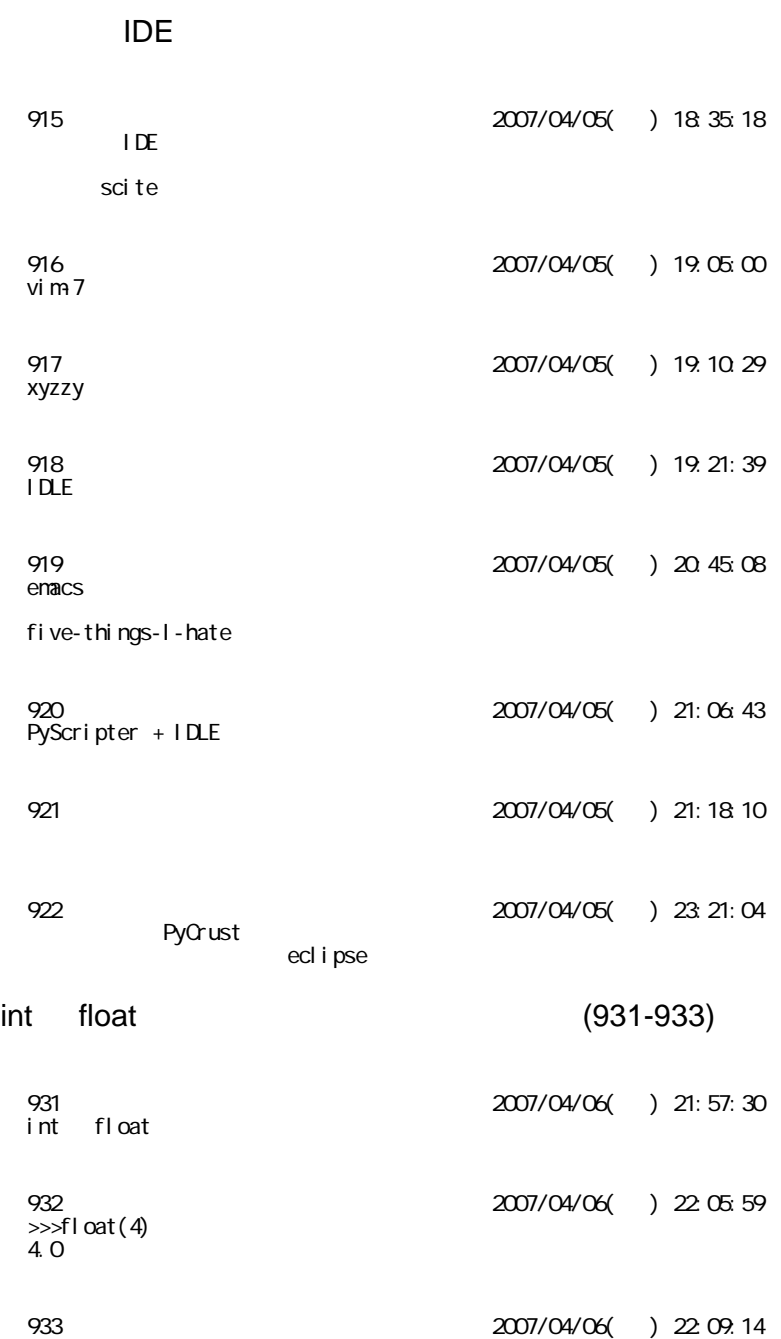

 $(915-922)$